## Privater Masterstudiengang Hard Surface 3D-Modellierung

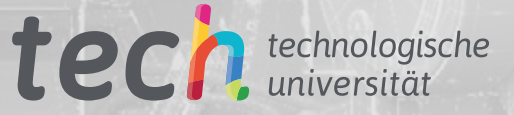

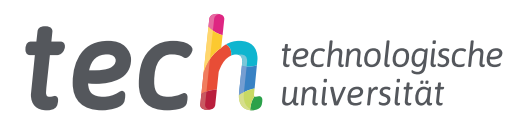

## Privater Masterstudiengang Hard Surface 3D-Modellierung

- » Modalität: online
- » Dauer: 12 Monate
- » Qualifizierung: TECH Technologische Universität
- » Aufwand: 16 Std./Woche
- » Zeitplan: in Ihrem eigenen Tempo
- » Prüfungen: online

Internetzugang: [www.techtitute.com/de/design/masterstudiengang/masterstudiengang-hard-surface-3d-modellierung](http://www.techtitute.com/de/design/masterstudiengang/masterstudiengang-hard-surface-3d-modellierung)

## Index

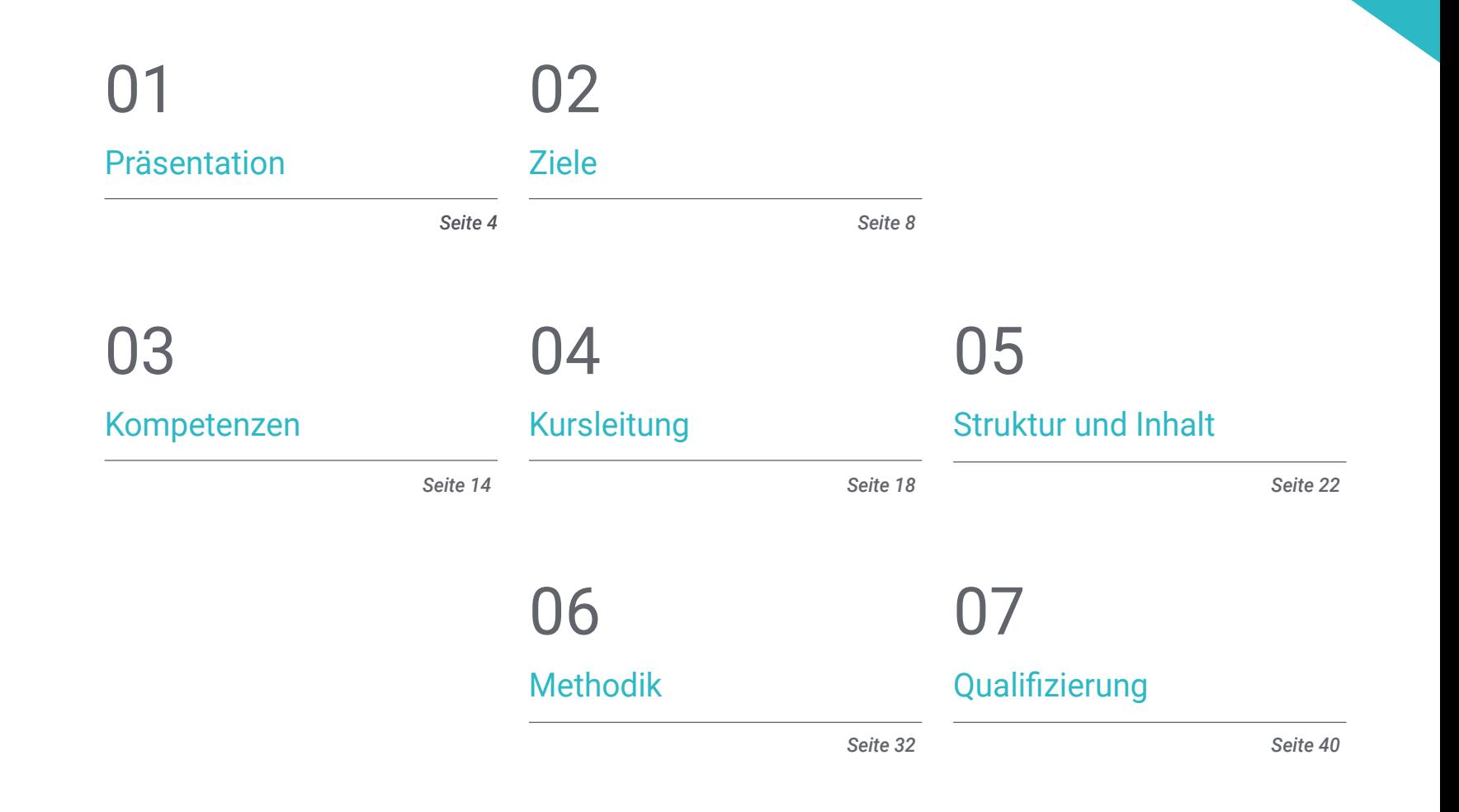

## <span id="page-3-0"></span>Präsentation 01

Die maschinelle Modellierung oder "*Hard Surface*"-Modellierung hat die Welt der industriellen Animation, der Luftfahrt und sogar des Maschinenbaus revolutioniert und ermöglicht die Erstellung detaillierter mechanischer Oberflächen, Metallstrukturen, Waffen, Gebäude, kommerzieller Produkte und mehr. Aus diesem Grund suchen große Unternehmen nach Designern, die sich auf diesen Bereich spezialisiert haben und über das nötige Wissen verfügen, um die vielen Programme zu nutzen, die für diese Aufgabe eingesetzt werden. Aus diesem Grund fasst diese Qualifizierung alle oben genannten Schlüsselpunkte zusammen und ist zu einem aktuellen und praktischen Programm verdichtet. Auf diese Weise wird der Student in der Lage sein, die Grundlagen für die Erstellung von Formularen aller Art mit den wichtigsten Softwareprogrammen der Branche zu beherrschen.

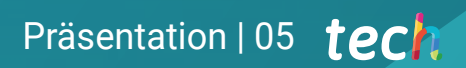

*Lösen Sie dank der aktualisierten Inhalte dieses Programms jede Herausforderung bei der Konstruktion und Modellierung von Metallstrukturen*"

## tech 06 | Präsentation

Ein *Hard-Surface*-Modellierer hat die Möglichkeit, jedes Element von Grund auf zu erstellen, zu texturieren, zu beleuchten und zu rendern. Heutzutage ist das eine Fähigkeit, die belohnt wird, denn sie ermöglicht es, eine realistische Vorstellung davon zu vermitteln, wie ein Gebäude, ein Hochgeschwindigkeitszug, eine moderne Designküche oder sogar ein Schuh aussehen kann.

Vor diesem Hintergrund führt dieser private Masterstudiengang in Hard Surface 3D Modellierung Designer durch ein Online-Programm, das alle notwendigen Elemente für das Studium der Form und die Analyse der Komposition zusammenführt, die es ihnen ermöglichen, eine realistische Modellierung eines beliebigen Objekts zu erstellen. So lernen sie von der technischen bis zur künstlerischen Seite die verschiedenen Bereiche kennen, in denen diese Disziplin anwendbar ist, wie z.B. die kommerzielle Animation, die Luftfahrttechnik, den Automobilsektor und andere.

Daher wird zunächst ein kompletter Rundgang durch das Studium der Figur und der Form unternommen. Sie lernen im Detail die Entwicklung der ursprünglichen Figur kennen und erfahren, wie aus ihr verschiedene geometrische Körper entstehen können. Es folgt eine Analyse der verschiedenen anwendbaren Modellierungstechniken und ihrer Prinzipien, die die Entwicklung von Kriterien für das Mapping und die 3D-Netztexturierung begünstigen.

Im weiteren Verlauf des Studienplans erlernen Sie die fortgeschrittene Modellierung in Rihno, einer der populärsten Softwares in der Welt des Designs, mit der Sie unvorstellbare Formen mit großer Präzision und Detailgenauigkeit erstellen können. Schließlich wird ein besonderer Schwerpunkt auf die Herstellung von Figuren mit *Hard Surface* gelegt, wobei die Parameter für die Bildhauerei erläutert werden.

Aus all diesen Gründen und mehr ist dieses Programm die richtige Wahl für Designer, die ihre Karriere vorantreiben oder ihr Wissen in einem sehr gefragten Bereich aktualisieren möchten. Dank des 100%igen Online-Modus können Sie Ihre Zeit und Ihr Lerntempo nach Ihrem Tagesablauf und Ihrer Verantwortung einteilen. Außerdem können Sie jederzeit und überall auf die Inhalte zugreifen, wenn Sie sie benötigen.

Dieser Privater Magisterstudiengang in Hard Surface 3D-Modellierung enthält das vollständigste und aktuellste Programm auf dem Markt. Die hervorstechendsten Merkmale sind:

- Die Entwicklung von Fallstudien, die von Experten für die *Hard Surface* 3D-Modellierung präsentiert werden
- Der anschauliche, schematische und äußerst praxisnahe Inhalt soll praktische Informationen zu den für die berufliche Praxis wesentlichen Disziplinen vermitteln
- Er enthält praktische Übungen in denen der Selbstbewertungsprozess durchgeführt werden kann um das Lernen zu verbessern
- Ihr besonderer Schwerpunkt liegt auf innovativen Methoden
- Theoretische Vorträge, Fragen an den Experten, Diskussionsforen zu kontroversen Themen und individuelle Reflexionsarbeit
- Die Verfügbarkeit des Zugangs zu Inhalten von jedem festen oder tragbaren Gerät mit Internetanschluss

*Werden Sie ein Künstler in der Oberflächenmodellierung dank der aktualisierten Inhalte dieses 100%igen Online-Programms der TECH Technologischen Universität*"

*Wenn Sie sich für dieses Programm anmelden, können Sie Ihre Karrieremöglichkeiten erweitern, indem Sie in Bereiche wie Maschinenbau, Luftfahrt oder den Automobilsektor einsteigen*"

Zu den Lehrkräften des Programms gehören Fachleute aus der Branche, die ihre Berufserfahrung in diese Fortbildung einbringen, sowie renommierte Fachleute von Referenzgesellschaften und angesehenen Universitäten.

Die multimedialen Inhalte, die mit den neuesten Bildungstechnologien entwickelt wurden, ermöglichen den Fachleuten ein situiertes und kontextbezogenes Lernen, d. h. eine simulierte Umgebung, die ein immersives Training ermöglicht, das auf reale Situationen ausgerichtet ist.

Das Konzept dieses Studiengangs konzentriert sich auf problemorientiertes Lernen, bei dem die Fachkraft versuchen muss, die verschiedenen Situationen aus der beruflichen Praxis zu lösen, die während des gesamten Studiengangs gestellt werden. Zu diesem Zweck wird sie von einem innovativen interaktiven Videosystem unterstützt, das von renommierten Experten entwickelt wurde.

*Anhand von praktischen Beispielen und didaktischen Videos erwerben Sie fundierte Kenntnisse über die Verwendung von 3D-Mesh-Mapping.*

*Machen Sie sich mit der Anwendung und Entwicklung der am häufigsten verwendeten Modifikatoren in 3D Studio Max vertraut.*

## <span id="page-7-0"></span>Ziele 02

Das Ziel dieses privaten Masterstudiengangs ist klar: Er soll Designern das gesamte Wissen vermitteln, das sie benötigen, um die wichtigsten Modellierungsprogramme der Welt zu beherrschen. Daher bietet er die aktuellsten und praktischsten Inhalte, mit denen eine Vielzahl von Übungen zum Bearbeiten und Transformieren von Geometrien, zum Organisieren von Szenen, zum Modellieren mit Rhino und vielem mehr zur Verfügung stehen. Außerdem wird man je nach Branche, in der man arbeitet, zwischen den verschiedenen Programmen unterscheiden können, z. B. Low Poly für das Automobildesign oder Nurbs für den Maschinenbau.

۵

Ziele | 09 tech

*Lernen Sie alle Befehle, die Sie zum Modellieren in Rhino benötigen, und schaffen Sie Abkürzungen, um Ihre Arbeit effizienter zu gestalten*"

×.

## tech 10 | Ziele

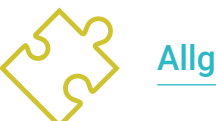

## Allgemeine Ziele

- Vertiefung der verschiedenen Arten der *Hard Surface* Modellierung, der verschiedenen Konzepte und Eigenschaften, um sie in der 3D-Modellierungsbranche anzuwenden
- Vertiefung der Theorie der Formerstellung zur Entwicklung von Shape Masters
- Die Grundlagen der 3D-Modellierung in ihren verschiedenen Formen im Detail lernen
- Entwürfe für verschiedene Branchen und deren Anwendung erstellen
- Technischer Experte und/oder Künstler in der 3D-Modellierung von Hard Surface werden
- Mit allen für den Beruf des 3D-Modellierers relevanten Tools vertraut sein
- Aneignung von Fähigkeiten für die Entwicklung von Texturen und Effekten für 3D-Modelle

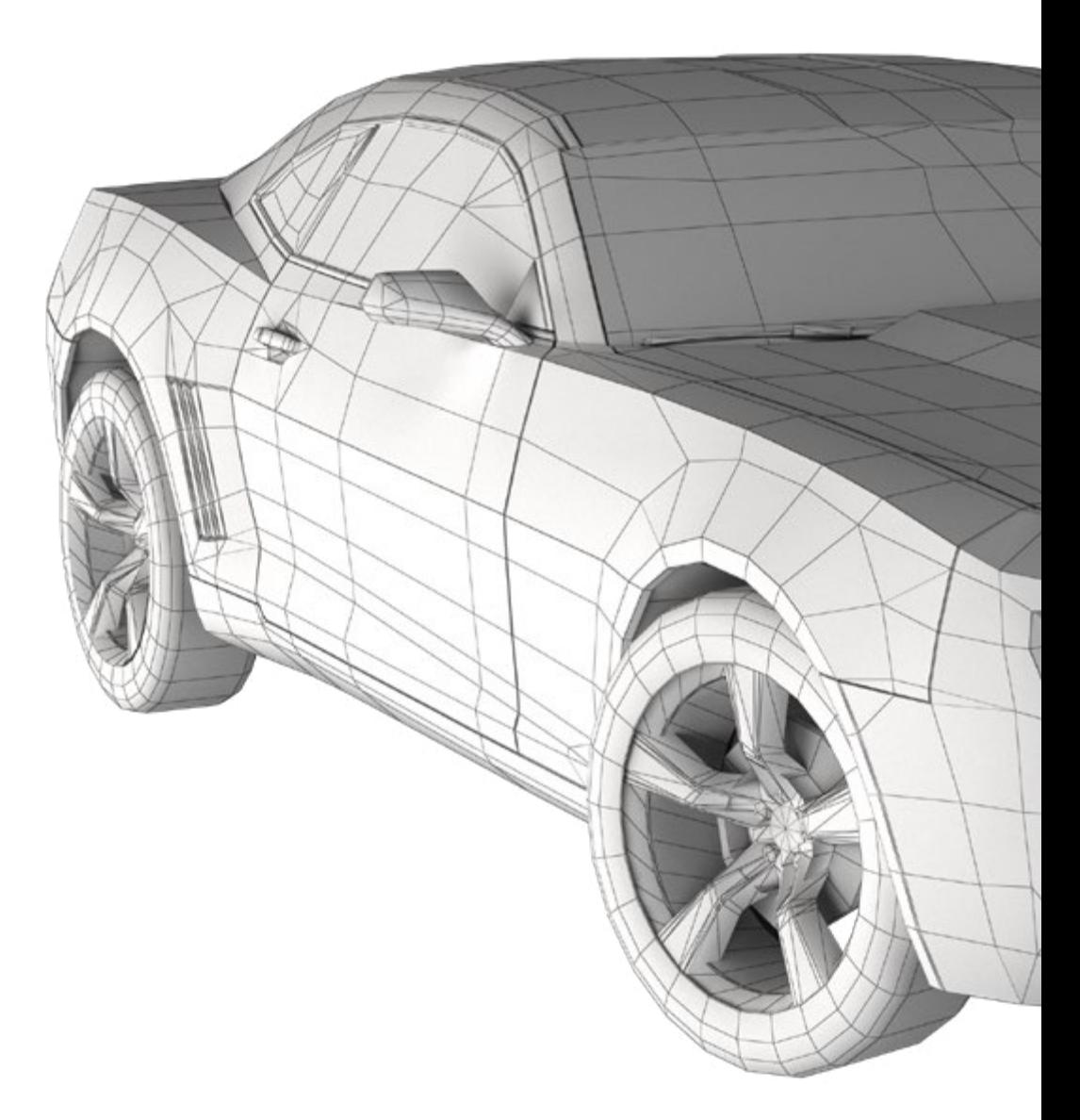

## Ziele | 11  $terh$

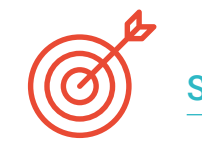

### Spezifische Ziele

#### Modul 1. Figur- und Formstudie

- Geometrische Figurenkonstruktionen konzipieren und anwenden
- Die Grundlagen der dreidimensionalen Geometrie verstehen
- Im Detail wissen, wie es in technischen Zeichnungen dargestellt wird
- Verschiedene mechanische Komponenten identifizieren
- Transformationen mit Hilfe von Symmetrien anwenden
- Ein Verständnis dafür entwickeln, wie Formen entwickelt werden
- Durcharbeiten der Formanalyse

#### Modul 2. *Hard Surface*-Modellierung

- Gründliche Kenntnisse über die Kontrolle der Topologie
- Kommunikation der Funktionen entwickeln
- Verständnis für die Entstehung von *Hard Surface* haben
- Ein detailliertes Verständnis der verschiedenen Industriezweige, in denen sie eingesetzt wird
- Ein umfassendes Verständnis für die verschiedenen Arten der Modellierung haben
- Gültige Informationen über die Bereiche, die die Modellierung ausmachen, besitzen

#### Modul 3. Technische Modellierung in Rhino

- Ein umfassendes Verständnis der Funktionsweise von Nurbs-Modellierungssoftware
- Arbeit mit Präzisionsmodelliersystemen
- Detaillierte Kenntnisse über die Ausführung von Befehlen
- Die Basis der Geometrien erstellen
- Geometrien bearbeiten und transformieren
- Mit einer Organisation in Szenen arbeiten

## tech 12 | Ziele

#### Modul 4. Modellierungstechniken und ihre Anwendung in Rhino

- Techniken für die Lösung spezifischer Fälle entwickeln
- Lösungen für verschiedene Arten von Anforderungen anwenden
- Die wichtigsten Software-Tools kennen
- Einbeziehung von mechanischem Wissen in den Modellierungsprozess
- Arbeit mit Analyse-Tools
- Strategien für die Annäherung an ein Modell entwickeln

#### Modul 5. Erweiterte Modellierung in Rhino

- Die Anwendung der Techniken auf fortgeschrittene Modelle vertiefen
- Im Detail verstehen, wie die Komponenten eines fortgeschrittenen Modells funktionieren
- Mit verschiedenen Teilen eines komplexen Modells arbeiten
- Fähigkeiten zur Bestellung eines komplexen Modells erwerben
- Identifizieren, wie Details angepasst werden

#### Modul 6. Einführung in das Polygonales Modellieren in 3D Studio Max

- Umfassende Kenntnisse im Umgang mit 3D Studio Max
- Mit benutzerdefinierten Einstellungen arbeiten
- Genau verstehen, wie die Glättung von Netzen funktioniert
- Geometrien mit einer Vielzahl von Methoden konzipieren
- Ein Verständnis dafür entwickeln, wie sich ein Netz verhält
- Techniken zur Objekttransformation anwenden
- Kenntnisse über die Erstellung von *UV*-Maps haben

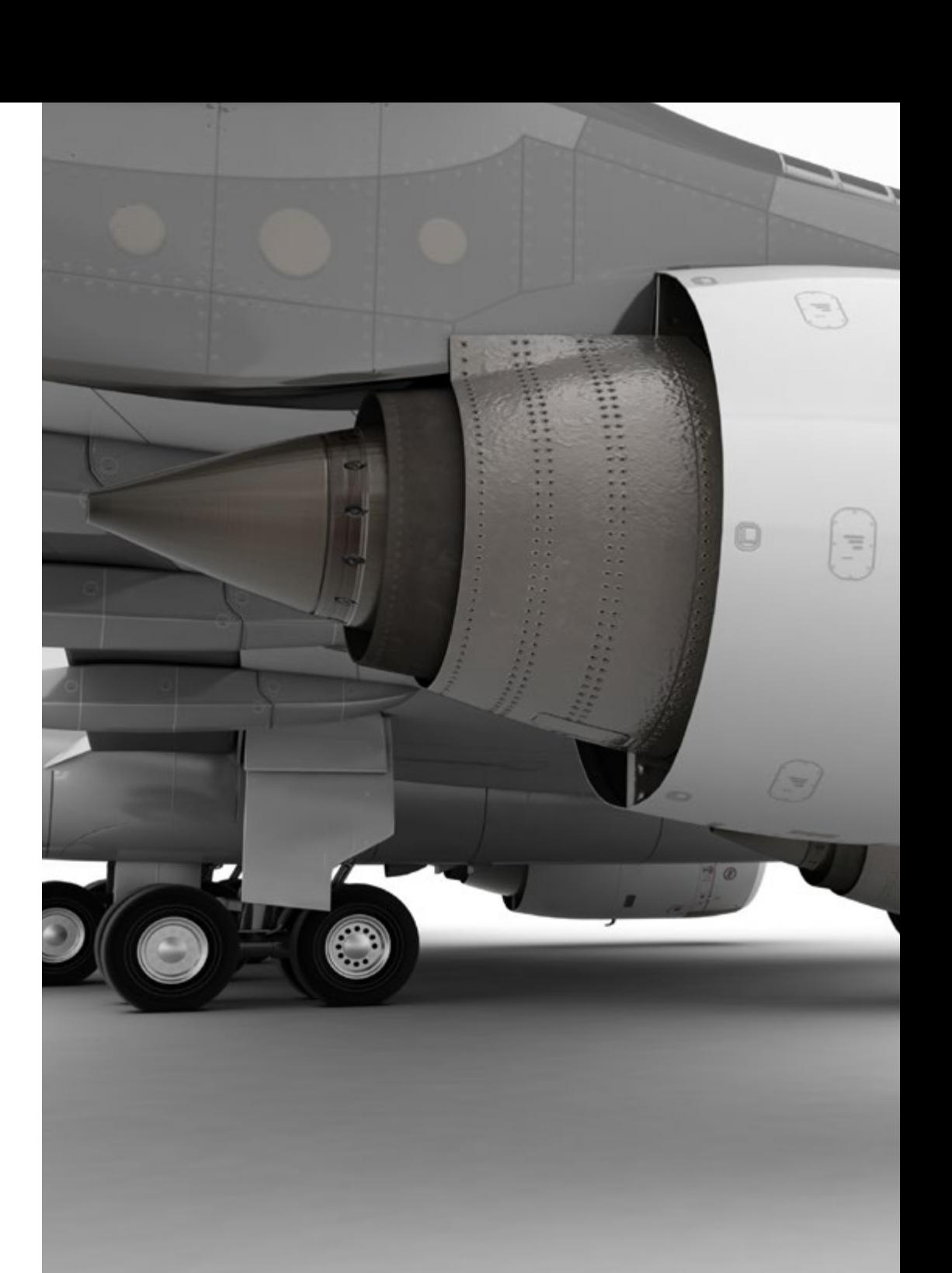

## Ziele | 13 tech

#### Modul 7. Fortgeschrittene polygonale Modellierung in 3D Studio Max

- Anwendung aller Techniken für die Entwicklung spezifischer Produkte
- Das Verständnis dafür vertiefen, wie Komponenten entwickelt werden
- Umfassendes Verständnis der Flugzeugtopologie bei der Modellierung
- Wissen über technische Komponenten anwenden
- Durch die Entwicklung einfacher Formen die Schaffung komplexer Formen erreichen
- Verständnis für die Physiognomie einer Bot-Form

#### Modul 8. Modellierung *Low Poly* 3D Studio Max

- Arbeit an Grundformen für mechanische Modelle
- Die Fähigkeit entwickeln, Elemente zu zerlegen
- Genau verstehen, wie Details für Realismus sorgen
- Verschiedene Techniken zur Entwicklung von Details anwenden
- Verstehen, wie mechanische Teile miteinander verbunden sind

#### Modul 9. *Hard Surface* Modellierung für Charaktere

- Wie die Modellierung von *Sculpt* funktioniert
- Umfassendes Wissen über die Werkzeuge, die unsere Leistung möglich machen
- Vorstellungen davon, welche Art von *Sculpt* auf der Grundlage unseres Modells entwickelt werden soll
- Verstehen, wie Charakterrequisiten in unserem Konzept eine Rolle spielen
- Detaillierte Informationen über das Bereinigen von Meshes für den Export
- Ein *Hard Surface* Charaktermodell präsentieren können

#### Modul 10. Erstellen von Texturen für *Hard Surface*

- Anwendung aller Texturierungstechniken für *Hard Surface* Modelle
- Arbeit an realen Fällen bei der Anwendung von texturierten Details
- Variationen in PBR-Materialien identifizieren
- Ein gutes Verständnis für die Unterschiede bei metallischen Werkstoffen haben
- Technische Details mithilfe von Karten auflösen
- Erfahren, wie man Materialien und Karten für verschiedene Plattformen exportiert

*Kombinieren Sie Texturierungstechniken, um neue metallische Oberflächen mit möglichst realistischem Finish zu modellieren*"

## <span id="page-13-0"></span>Kompetenzen 03

Dieses TECH-Programm wurde entwickelt, um die Techniken von Studenten zu stärken und zu perfektionieren, die sich auf Design, Kunst oder einen anderen digitalen Bereich spezialisiert haben. Sie lernen auf einfache und praktische Weise die Werkzeuge und Programme kennen, mit denen Sie jede Aufgabe im Zusammenhang mit der Modellierung harter Oberflächen durchführen können. Auf diese Weise können sie neue berufliche Herausforderungen mit der größten Verantwortung und dem größten Fachwissen in diesem Bereich annehmen. Mit all diesen Kenntnissen werden Sie in der Lage sein, jedes Projekt, das Sie in einem großen Unternehmen der Branche durchführen sollen, zu erstellen und zu entwickeln oder sich selbständig zu machen.

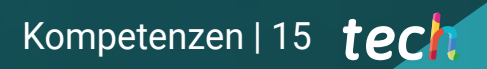

*Die Kompetenzen und Fähigkeiten, die Sie in diesem Programm erlernen, werden Sie in die Lage versetzen, komplexe Formen und deren Kompositionen zu schaffen"*

## tech 16 | Kompetenzen

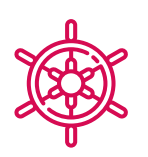

### Allgemeine Kompetenzen

- Beherrschen der Werkzeuge für die Gestaltung von harten Oberflächen
- Wissen in geeigneter Weise anwenden, um 3D-Modelle zu erstellen
- Theorie anwenden, um realistische Formen zu schaffen
- Generierung neuer Designs für jede Branche

66

Alle Werkzeuge und Programme des Berufs beherrschen

*Investieren Sie ein akademisches Jahr, um zu studieren, wofür man viele Jahre gebraucht hat, um es zu perfektionieren und Ihre Fähigkeiten auf eine neue Ebene zu bringen*"

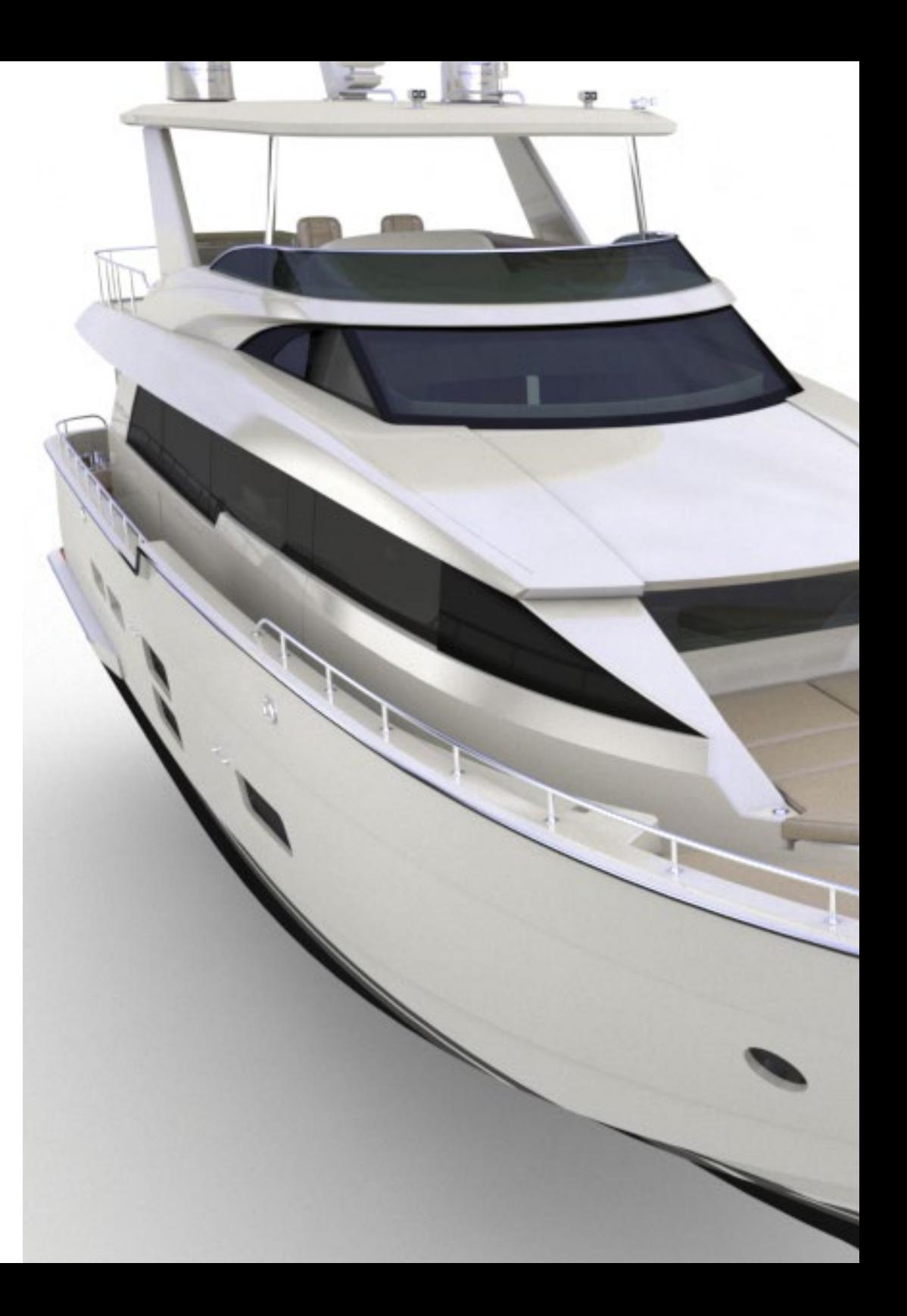

## Kompetenzen | 17 tech

## Spezifische Kompetenzen

- Entwicklung der notwendigen Fähigkeiten zur Anwendung verschiedener Modellierungstechniken
- In der Lage sein, realistische Oberflächen mit verschiedenen polygonalen Modellierungssoftwares zu erstellen
- Je nach Zielsetzung der Modellierung zwei oder mehr Formen der Bearbeitung perfekt einsetzen können
- Die *Low-Poly*-Schnittstelle von 3D Studio Max perfekt beherrschen, um die mechanischen Komponenten eines beliebigen Objekts zu vereinfachen
- Die Parameter der *Hard Surface* perfekt nutzen können, um Charaktere mit *Sculpt*  zu modellieren
- In der Lage sein, ein Texturierungsprojekt mit verschiedenen Variationen von PBR-Materialien durchzuführen
- Extrapolation von Grundformen zur Erstellung realistischer mechanischer Modelle

# <span id="page-17-0"></span>Kursleitung 04

Dieses Programm wurde dank der Expertise eines ausgewählten Dozententeams entwickelt. Sie sind Profis auf höchstem Niveau und daran interessiert, die aktuellsten und innovativsten Inhalte im Designbereich zu liefern. So können die Studenten lernen, verschiedene Oberflächen herzustellen, unabhängig davon, auf welchen Bereich sie sich spezialisieren, und ihr Studium in einem Sektor abschließen, der auf internationaler Ebene sehr gefragt ist.

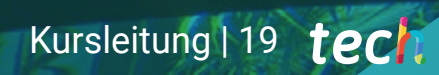

 $1244$ 

**TYPES!** 

 $\mathbf{C}$ 

66

**President** 

*Erreichen Sie den Gipfel Ihrer Karriere in der Gesellschaft der besten Profis und Experten im Bereich Hard Texture Modeling*"

## tech 20 | Kursleitung

### Kursleitung

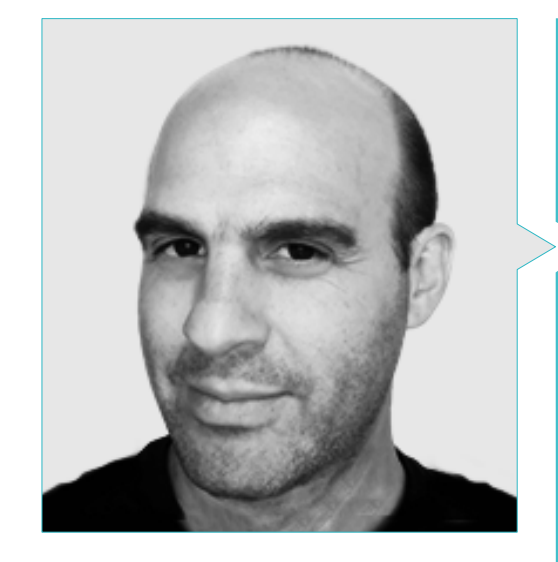

### Hr. Salvo Bustos, Gabriel Agustín

- 9 Jahre Erfahrung in der 3D-Modellierung in der Luftfahrt
- 3D-Künstler bei 3D VISUALIZATION SERVICE INC.
- 3D-Produktion für Boston Whaler
- 3D-Modellierer für Shay Bonder Multimedia TV-Produktionsfirma
- Audiovisueller Produzent bei Digital Film
- Produktdesigner für Escencia de los Artesanos von Eliana M
- Industriedesigner mit Spezialisierung auf Produkte. Nationale Universität von Cuyo
- Ehrenvolle Erwähnung im Mendoza Late Contest
- Aussteller auf dem regionalen Salon für visuelle Kunst Vendimia
- Seminar für digitale Komposition Nationale Universität von Cuyo
- Nationaler Kongress für Design und Produktion CPRODI

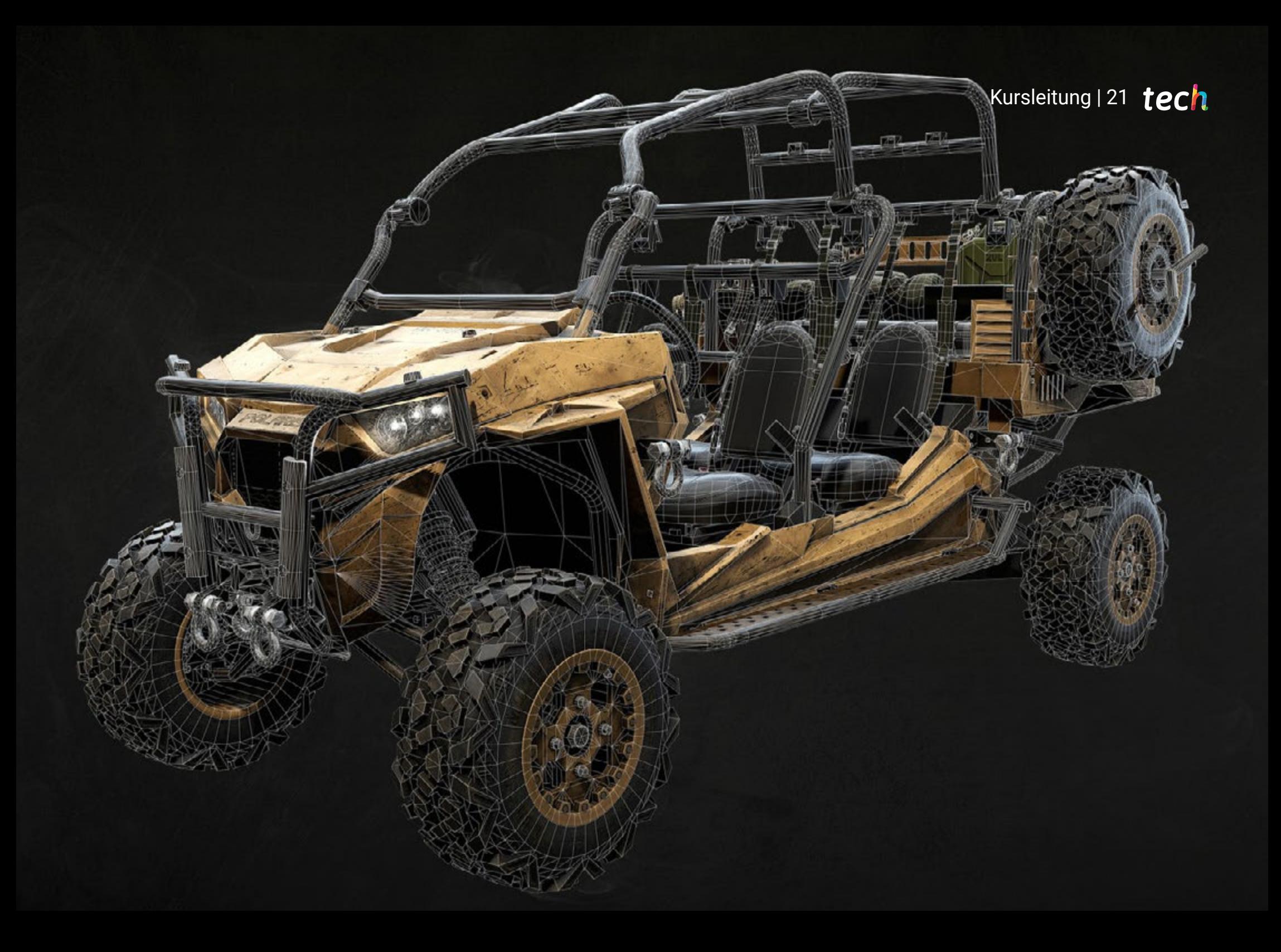

## <span id="page-21-0"></span>Struktur und Inhalt 05

Der Studienplan dieses privaten Masterstudiengangs umfasst alle Kenntnisse und Methoden, die der Student benötigt, um jedes schwierige Texturmodellierungsprojekt in Angriff zu nehmen. Darüber hinaus werden die Inhalte nach den Richtlinien eines ausgezeichneten Dozententeams entwickelt, unterstützt durch zahlreiche Beispiele, um die Vertiefung des Wissens zu erleichtern. Jedes Thema ist klar definiert und in 10 Abschnitte gegliedert, so dass Sie im Zweifelsfall leicht nachschlagen können.

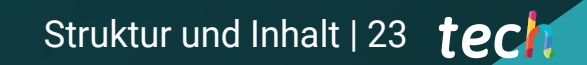

*Dank der besten Experten auf dem Gebiet der Konstruktion finden Sie in diesem Programm alle Schlüssel, die Sie brauchen, um die Topologie eines Flugzeugs in der 3D-Modellierung vollständig zu verstehen*"

## tech 24 | Struktur und Inhalt

#### Modul 1. Figur- und Formstudie

- 1.1. Die geometrische Figur
	- 1.1.1. Arten von geometrischen Figuren
	- 1.1.2. Grundlegende geometrische Konstruktionen
	- 1.1.3. Geometrische Transformationen in der Ebene
- 1.2. Polygone
	- 1.2.1. Dreiecke
	- 1.2.2. Vierecke
	- 1.2.3. Regelmäßige Polygone
- 1.3. Axonometrisches System
	- 1.3.1. Grundlagen des Systems
	- 1.3.2. Arten der orthogonalen Axonometrie
	- 1.3.3. Skizze
- 1.4. Dreidimensionales Zeichnen
	- 1.4.1. Perspektive und die dritte Dimension
	- 1.4.2. Wesentliche Elemente der Zeichnung
	- 1.4.3. Perspektiven
- 1.5. Technische Zeichnung
	- 1.5.1. Grundlegende Begriffe
	- 1.5.2. Anordnung der Ansichten
	- 1.5.3. Schnitte
- 1.6. Grundlagen der mechanischen Elemente I
	- 1.6.1. Achsen
	- 1.6.2. Verbindungen und Schrauben
	- 1.6.3. Federn
- 1.7. Grundlagen der mechanischen Elemente II
	- 1.7.1. Lager
	- 1.7.2. Zahnräder
	- 1.7.3. Flexible mechanische Teile
- 1.8. Gesetze der Symmetrie
	- 1.8.1. Translation, Rotation, Reflexion, Extension
	- 1.8.2. Berührung, Überlagerung, Subtraktion, Schnittpunkt, Vereinigung
	- 1.8.3. Kombinierte Gesetze
- 1.9. Analyse der Form
	- 1.9.1. Die Formfunktion
	- 192. Mechanische Form
	- 1.9.3. Arten von Formen
- 1.10. Topologische Analyse
	- 1.10.1. Morphogenese
	- 1.10.2. Zusammensetzung
	- 1.10.3. Morphologie und Topologie

#### Modul 2. *Hard Surface*-Modellierung

- 2.1. *Hard Surface*-Modellierung
	- 2.1.1. Topologie-Kontrolle
	- 2.1.2. Funktion Kommunikation
	- 2.1.3. Geschwindigkeit und Effizienz
- 2.2. *Hard Surface* I
	- 2.2.1. *Hard Surface*
	- 2.2.2. Entwicklung
	- 2.2.3. Struktur
- 2.3. *Hard Surface* II
	- 2.3.1. Anwendungen
	- 2.3.2. Physische Industrie
	- 2.3.3. Virtuelle Industrie
- 2.4. Arten der Modellierung
	- 2.4.1. Technische Modellierung *Nurbs*
	- 2.4.2. Polygonale Modellierung
	- 2.4.3. *Sculp* Modellierung
- 2.5. Tiefe Modellierung der *Hard Surface*
	- 2.5.1. Profile
	- 2.5.2. Topologie und Kantenfluss
	- 2.5.3. Auflösung des Netzes
- 2.6. *Nurbs*-Modellierung
	- 2.6.1. Punkte, Linien, Polylinien, Kurven
	- 2.6.2. Oberflächen
	- 2.6.3. 3D Geometrie

### Struktur und Inhalt | 25 tech

- 2.7. Grundlage der polygonalen Modellierung
	- 2.7.1. *Edit Poly*
	- 2.7.2. Scheitelpunkte, Kanten, Polygone
	- 2.7.3. Betrieb
- 2.8. Grundlagen der Modellierung von *Sculpt*
	- 2.8.1. Basisgeometrie
	- 2.8.2. Unterabteilungen
	- 2.8.3. Deformatoren
- 2.9. Topologie und Retopologie
	- 2.9.1. *High Poly* und *Low Poly*
	- 2.9.2. Polygonale Zählung
	- 2.9.3. *Bake maps*
- 2.10. UV Maps
	- 2.10.1. UV-Koordinaten
	- 2.10.2. Techniken und Strategien
	- 2.10.3. *Unwrapping*

#### Modul 3. Technische Modellierung in Rhino

- 3.1. Modellierung in Rhino
	- 3.1.1. Die Rhino Schnittstelle
	- 3.1.2. Objekttypen
	- 3.1.3. Navigieren durch das Modell
- 3.2. Grundlegende Begriffe
	- 3.2.1. Bearbeitung mit *Gumball*
	- 3.2.2. *Viewports*
	- 3.2.3. Helfer beim Modellieren
- 3.3. Präzise Modellierung
	- 3.3.1. Eingabe der Koordinaten
	- 3.3.2. Eingabe von Entfernung und Winkelbegrenzung
	- 3.3.3. Objektbeschränkung
- 3.4. Befehl Analyse
	- 3.4.1. Zusätzliche Modellierhilfen
	- 3.4.2. *SmartTrack*
	- 3.4.3. Konstruktionszeichnungen
- 3.5. Linien und Polylinien
	- 3.5.1. Kreise
	- 3.5.2. Frei geformte Linien
	- 3.5.3. Helix und Spirale
- 3.6. Bearbeiten von Geometrien
	- 3.6.1. *Fillet* und *Chanfer*
	- 3.6.2. Überblendung von Kurven
	- 3.6.3. *Loft*
- 3.7. Verwandlungen I
	- 3.7.1. Verschieben, Drehen, Skalieren
	- 3.7.2. Verbinden, Beschneiden, Erweitern
	- 3.7.3. Trennen, *Offset*, Formationen
- 3.8. Formen erstellen
	- 3.8.1. Verformbare Formen
	- 3.8.2. Modellieren mit Festkörpern
	- 3.8.3. Feststoffe umwandeln
- 3.9. Oberflächen erstellen
	- 3.9.1. Einfache Oberflächen
	- 3.9.2. Extrudieren, *Lofting* und Drehen von Oberflächen
	- 3.9.3. Oberflächenabtastungen
- 3.10. Organisation
	- 3.10.1. Schichten
	- 3.10.2. Gruppen
	- 3.10.3. Blöcke

## tech 26 | Struktur und Inhalt

#### Modul 4. Modellierungstechniken und ihre Anwendung in Rhino

- 4.1. Techniken
	- 4.1.1. Schnittpunkt für eine Stütze
	- 4.1.2. Erstellung einer räumlichen Hülle
	- 4.1.3. Rohrleitungen
- 4.2. Anwendung I
	- 4.2.1. Erstellen eines Autoreifens
	- 4.2.2. Einen Reifen erstellen
	- 4.2.3. Modellierung einer Uhr
- 4.3. Grundlegende Techniken II
	- 4.3.1. Verwendung von Isokurven und Kanten für die Modellierung
	- 4.3.2. Öffnungen in der Geometrie machen
	- 4.3.3. Arbeiten mit Scharnieren
- 4.4. Anwendung II
	- 4.4.1. Eine Turbine erstellen
	- 4.4.2. Lufteinlässe erstellen
	- 4.4.3. Tipps zur Nachahmung der Felgendicke
- 4.5. Werkzeuge
	- 4.5.1. Tipps zur Verwendung der Spiegelsymmetrie
	- 4.5.2. Verwendung von Filets
	- 4.5.3. Verwendung von Zierleisten
- 4.6. Mechanische Anwendung
	- 4.6.1. Erstellung von Zahnrädern
	- 4.6.2. Konstruktion einer Umlenkrolle
	- 4.6.3. Konstruktion eines Dämpfers
- 4.7. Importieren und Exportieren von Dateien
	- 4.7.1. Senden von Rhino-Dateien
	- 4.7.2. Rhino-Dateien exportieren
	- 4.7.3. Importieren in Rhino aus Illustrator
- 4.8. Analyse-Tools I
	- 4.8.1. Grafisches Tool zur Krümmungsanalyse
	- 4.8.2. Analyse der Kurvenkontinuität
	- 4.8.3. Probleme und Lösungen der Kurvenanalyse
- 4.9. Analyse-Tools II
	- 4.9.1. Werkzeug zur Analyse der Oberflächenrichtung
	- 4.9.2. Werkzeug zur Oberflächenanalyse Umgebungskarte
	- 4.9.3. Analyse-Tool Kanten anzeigen
- 4.10. Strategien
	- 4.10.1. Strategien für den Bau
	- 4.10.2. Fläche pro Kurvennetz
	- 4.10.3. Arbeiten mit *Blueprints*

#### Modul 5. Erweiterte Modellierung in Rhino

- 5.1. Modellieren eines Motorrads
	- 5.1.1. Referenzbilder importieren
	- 5.1.2. Modellierung des Hinterreifens
	- 5.1.3. Modellierung des Hinterreifens
- 5.2. Mechanische Komponenten der Hinterachse
	- 5.2.1. Erstellen des Bremssystems
	- 5.2.2. Aufbau der Antriebskette
	- 5.2.3. Modellierung der Kettenabdeckung
- 5.3. Modellierung des Motors
	- 5.3.1. Den Körper erstellen
	- 5.3.2. Hinzufügen mechanischer Elemente
	- 5.3.3. Technische Details einbeziehen
- 5.4. Modellierung des Hauptdecks
	- 5.4.1. Modellierung von Kurven und Oberflächen
	- 5.4.2. Modellierung des Decks
	- 5.4.3. Schneiden des Rahmens
- 5.5. Modellierung des oberen Bereichs
	- 5.5.1. Bau des Sitzes
	- 5.5.2. Details im vorderen Bereich erstellen
	- 5.5.3. Details im hinteren Bereich erstellen
- 5.6. Funktionelle Teile
	- 5.6.1. Der Kraftstofftank
	- 5.6.2. Rückleuchten
	- 5.6.3. Vordere Lichter

### Struktur und Inhalt | 27 tech

- 5.7. Bau der Vorderachse I
	- 5.7.1. Bremssystem und Felge
	- 5.7.2. Die Gabel
	- 5.7.3. Der Lenker
- 5.8. Bau der Vorderachse II
	- 5.8.1. Die Griffe
	- 5.8.2. Bremskabel
	- 5.8.3. Instrumente
- 5.9. Hinzufügen von Details
	- 5.9.1. Verfeinerung des Hauptteils
	- 5.9.2. Hinzufügen des Schalldämpfers
	- 5.9.3. Einbindung der Pedale
- 5.10. Letzte Elemente
	- 5.10.1. Modellierung der Windschutzscheibe
	- 5.10.2. Modellierung der Halterung
	- 5.10.3. Letzte Details

#### Modul 6. Polygonales Modellieren in 3D Studio Max

- 6.1. 3D Studio Max
	- 6.1.1. Interface von 3dsmax
	- 6.1.2. Benutzerdefinierte Konfigurationen
	- 6.1.3. Modellieren mit Primitiven und Deformern
- 6.2. Modellierung mit Referenzen
	- 6.2.1. Referenzbilder erstellen
	- 6.2.2. Glätten von harten Oberflächen
	- 6.2.3. Organisation der Szenen
- 6.3. Hochauflösende Netze
	- 6.3.1. Grundlegende geglättete Modellierung und Glättungsgruppen
	- 6.3.2. Modellieren mit Extrusionen und Fasen
	- 6.3.3. Verwendung des Modifikators *Turbosmooth*
- 6.4. Modellieren mit *Splines*
	- 6.4.1. Ändern von Krümmungen
	- 6.4.2. Polygonflächen konfigurieren
	- 6.4.3. Extrudieren und Sphärisieren
- 6.5. Komplexe Formen erstellen
	- 6.5.1. Komponenten und Arbeitsgitter einrichten
	- 6.5.2. Vervielfältigung und Schweißen von Komponenten
	- 6.5.3. Polygone bereinigen und glätten
- 6.6. Modellieren mit Kantenschnitten
	- 6.6.1. Erstellen und Positionieren der Vorlage
	- 6.6.2. Kürzungen vornehmen und Topologie bereinigen
	- 6.6.3. Formen extrudieren und Falten erzeugen
- 6.7. Modellierung vom *Low-Poly*-Modell
	- 6.7.1. Mit der Grundform beginnen und Fasen hinzufügen
	- 6.7.2. Hinzufügen von Unterteilungen und Erzeugen von Kanten
	- 6.7.3. Schneiden, Schweißen und Detaillieren
- 6.8. Modifikator *Edit Poly* I
	- 6.8.1. Arbeitsablauf
	- 6.8.2. Interface
	- 6.8.3. *Sub Objects*
- 6.9. Erstellen von zusammengesetzten Objekten
	- 6.9.1. *Morph, Scatter, Conform und Connect Compound Objects*
	- 6.9.2. *BlobMesh, ShapeMerge und Boolean Compound Objects*
	- 6.9.3. *Loft, Mesher und Proboolean Compound objects*
- 6.10. Techniken und Strategien zur Erstellung von *UVs*
	- 6.10.1. Einfache Geometrien und Bogengeometrien
	- 6.10.2. Harte Oberflächen
	- 6.10.3. Beispiele und Anwendungen

## tech 28 | Struktur und Inhalt

#### Modul 7. Fortgeschrittene polygonale Modellierung in 3D Studio MAX

- 7.1. Sci-FI Modellierung von Raumfahrzeugen
	- 7.1.1. Unseren Arbeitsbereich schaffen
	- 7.1.2. Mit dem Hauptteil beginnen
	- 7.1.3. Konfiguration für die Tragflächen
- 7.2. Die Kabine
	- 7.2.1. Entwicklung des Kabinenbereichs
	- 7.2.2. Modellierung des Bedienfelds
	- 7.2.3. Details hinzufügen
- 7.3. Der Rumpf
	- 7.3.1. Definieren von Komponenten
	- 7.3.2. Einstellen kleinerer Komponenten
	- 7.3.3. Entwicklung der Platte unter der Karosserie
- 7.4. Flügel
	- 7.4.1. Erstellung der Hauptflügel
	- 7.4.2. Einarbeitung des Leitwerks
	- 7.4.3. Hinzufügen von Querrudereinsätzen
- 7.5. Hauptkörper
	- 7.5.1. Aufteilung der Teile in Komponenten
	- 7.5.2. Zusätzliche Panels erstellen
	- 7.5.3. Einbindung der Docktüren
- 7.6. Die Motoren
	- 7.6.1. Platz schaffen für die Motoren
	- 7.6.2. Bau der Turbinen
	- 7.6.3. Hinzufügen der Auslässe
- 7.7. Details einbeziehen
	- 7.7.1. Seitliche Komponenten
	- 7.7.2. Charakteristische Komponenten
	- 7.7.3. Verfeinerung allgemeiner Komponenten
- 7.8. Bonus I Den Helm des Piloten erstellen
	- 7.8.1. Kopf-Block
	- 7.8.2. Detailverfeinerungen
	- 7.8.3. Modellierung des Helmhalses
- 7.9. Bonus II Den Helm des Piloten erstellen
	- 7.9.1. Verfeinerung des Helmhalses
	- 7.9.2. Abschließende Detaillierungsschritte
	- 7.9.3. Maschenveredelung
- 7.10. Bonus III Erstellen eines Co-Pilot-Roboters
	- 7.10.1. Entwicklung der Formen
	- 7.10.2. Details hinzufügen
	- 7.10.3. Unterstützende Kanten für die Unterteilung

#### Modul 8. Modellierung *Low Poly* 3D Studio MAX

- 8.1. Modellierung von schweren Maschinenfahrzeugen
	- 8.1.1. Erstellung des volumetrischen Modells
	- 8.1.2. Volumetrische Modellierung von Spuren
	- 8.1.3. Volumetrische Konstruktion der Klinge
- 8.2. Verschiedene Komponenten einbeziehen
	- 8.2.1. Kabinen-Volumetrie
	- 8.2.2. Volumetrie des mechanischen Arms
	- 8.2.3. Mechanische Schaufelblatt-Volumetrie
- 8.3. Hinzufügen von Unterkomponenten
	- 8.3.1. Erstellen der Schaufelzähne
	- 8.3.2. Hinzufügen des Hydraulikkolbens
	- 8.3.3. Verbinden von Teilkomponenten
- 8.4. Hinzufügen von Details zur Volumetrie I
	- 8.4.1. Die *Caterpillars* der Raupen schaffen
	- 8.4.2. Einbindung von Schienenlagern
	- 8.4.3. Definieren des Gleisrohbaus
- 8.5. Hinzufügen von Details zur Volumetrie II
	- 8.5.1. Unterkomponenten des Chassis
	- 8.5.2. Lagerdeckel
	- 8.5.3. Hinzufügen von Teilausschnitten
- 8.6. Hinzufügen von Details zur Volumetrie III
	- 8.6.1. Radiatoren erstellen
	- 8.6.2. Hinzufügen des hydraulischen Schwenkarms
	- 8.6.3. Erstellen der Auspuffrohre

### Struktur und Inhalt | 29 tech

- 8.7. Hinzufügen von Details zur Volumetrie IV
	- 8.7.1. Erstellen des Cockpit-Schutzgitters
	- 8.7.2. Hinzufügen von Rohrleitungen
	- 8.7.3. Muttern, Bolzen und Nieten anbringen
- 8.8. Die Entwicklung des Schwenkarms
	- 8.8.1. Erstellen der Halterungen
	- 8.8.2. Halterungen, Unterlegscheiben, Bolzen und Verbindungen
	- 8.8.3. Erstellung des Kopfelements
- 8.9. Die Entwicklung der Kabine
	- 8.9.1. Definition des Gehäuses
	- 8.9.2. Windschutzscheibe hinzufügen
	- 8.9.3. Details zum Schloss und zu den Scheinwerfern
- 8.10. Mechanische Entwicklung des Baggers
	- 8.10.1. Erstellen des Körpers und der Zähne
	- 8.10.2. Erstellen der gezahnten Walze
	- 8.10.3. Spline-Verdrahtung, Verbinder und Befestigungselemente

#### Modul 9. *Hard Surface* Modellierung für Charaktere

- 9.1. *ZBrush*
	- 9.1.1. *ZBrush*
	- 9.1.2. Die *Interface*verstehen
	- 9.1.3. Einige Meshes erstellen
- 9.2. Pinsel und Bildhauerei
	- 9.2.1. Konfigurationen für Pinsel
	- 9.2.2. Arbeiten mit *Alphas*
	- 9.2.3. Standard Pinsel
- 9.3. Werkzeuge
	- 9.3.1. Ebenen der Unterteilung
	- 9.3.2. Masken und *Polygrups*
	- 9.3.3. Instrumente und Techniken
- 9.4. Konzeption
	- 9.4.1. Einen Charakter anziehen
	- 9.4.2. Konzept-Analyse
	- 9.4.3. Rhythmus
- 9.5. Erste Charaktermodellierung
	- 9.5.1. Der Rumpf
	- 9.5.2. Die Arme
	- 9.5.3. Die Beine
- 9.6. Zubehör
	- 9.6.1. Gürtel hinzufügen
	- 9.6.2. Der Huf
	- 9.6.3. Flügel
- 9.7. Accessoire Details
	- 9.7.1. Rumpf Details
	- 9.7.2. Flügel Details
	- 9.7.3. Details zur Schulter
- 9.8. Details zum Körper
	- 9.8.1. Details zum Torso
	- 9.8.2. Details zum Arm
	- 9.8.3. Details zum Bein
- 9.9. Säuberung
	- 9.9.1. Reinigung des Körpers
	- 9.9.2. Erstellen von Unterwerkzeugen
	- 9.9.3. Umbauen von Unterwerkzeugen
- 9.10. Finalisieren
	- 9.10.1. Posieren des Modells
	- 9.10.2 Materialien
	- 9.10.3. *Rendering*

## tech 30 | Struktur und Inhalt

#### Modul 10. Erstellen von Texturen für *Hard Surface*

- 10.1. *Substance Painter*
	- 10.1.1. *Substance Painter*
	- 10.1.2. Karten verbrennen
	- 10.1.3. Materialien in Farbe ID
- 10.2. Materialien und Masken
	- 10.2.1. Filter und Generatoren
	- 10.2.2. Pinsel und Farben
	- 10.2.3. Flache Projektionen und Peilungen
- 10.3. Texturieren eines Kampfmessers
	- 10.3.1. Materialien zuweisen
	- 10.3.2. Hinzufügen von Texturen
	- 10.3.3. Teile färben
- 10.4. Asperities
	- 10.4.1. Variationen
	- 10.4.2. Details
	- 10.4.3. *Alphas*
- 10.5. Metallizität
	- 10.5.1. Poliert
	- 10.5.2. Oxide
	- 10.5.3. Kratzer
- 10.6. Normal- und Höhenkarten
	- 10.6.1. Karten von *Bumps*
	- 10.6.2. Normalen-Karten verbrennen
	- 10.6.3. Displacement Map
- 10.7. Andere Arten von Karten
	- 10.7.1. *Ambient Occlusion* Map
	- 10.7.2. Spiegelglanz Karte
	- 10.7.3. Opazitätskarte

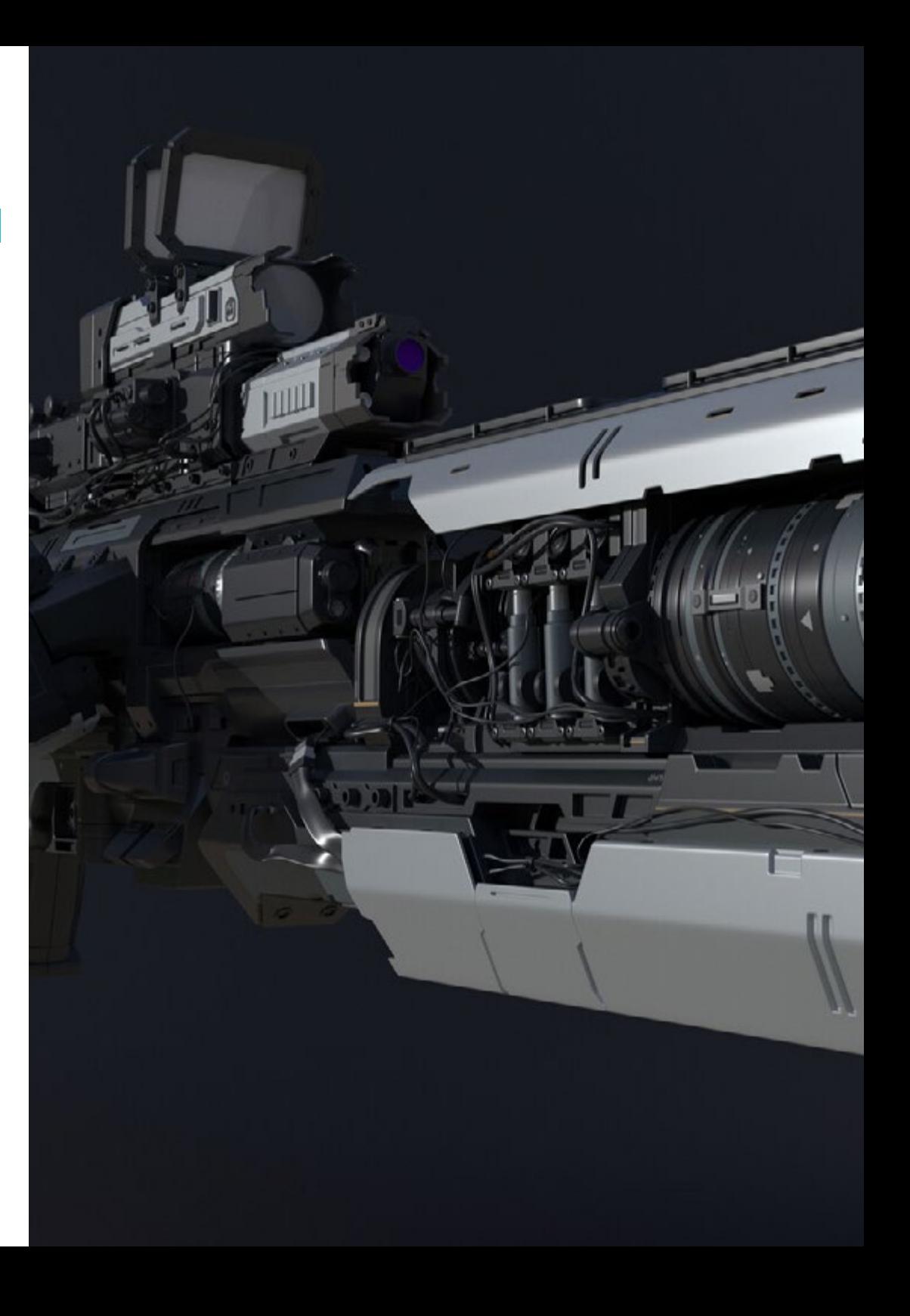

## Struktur und Inhalt | 31 tech

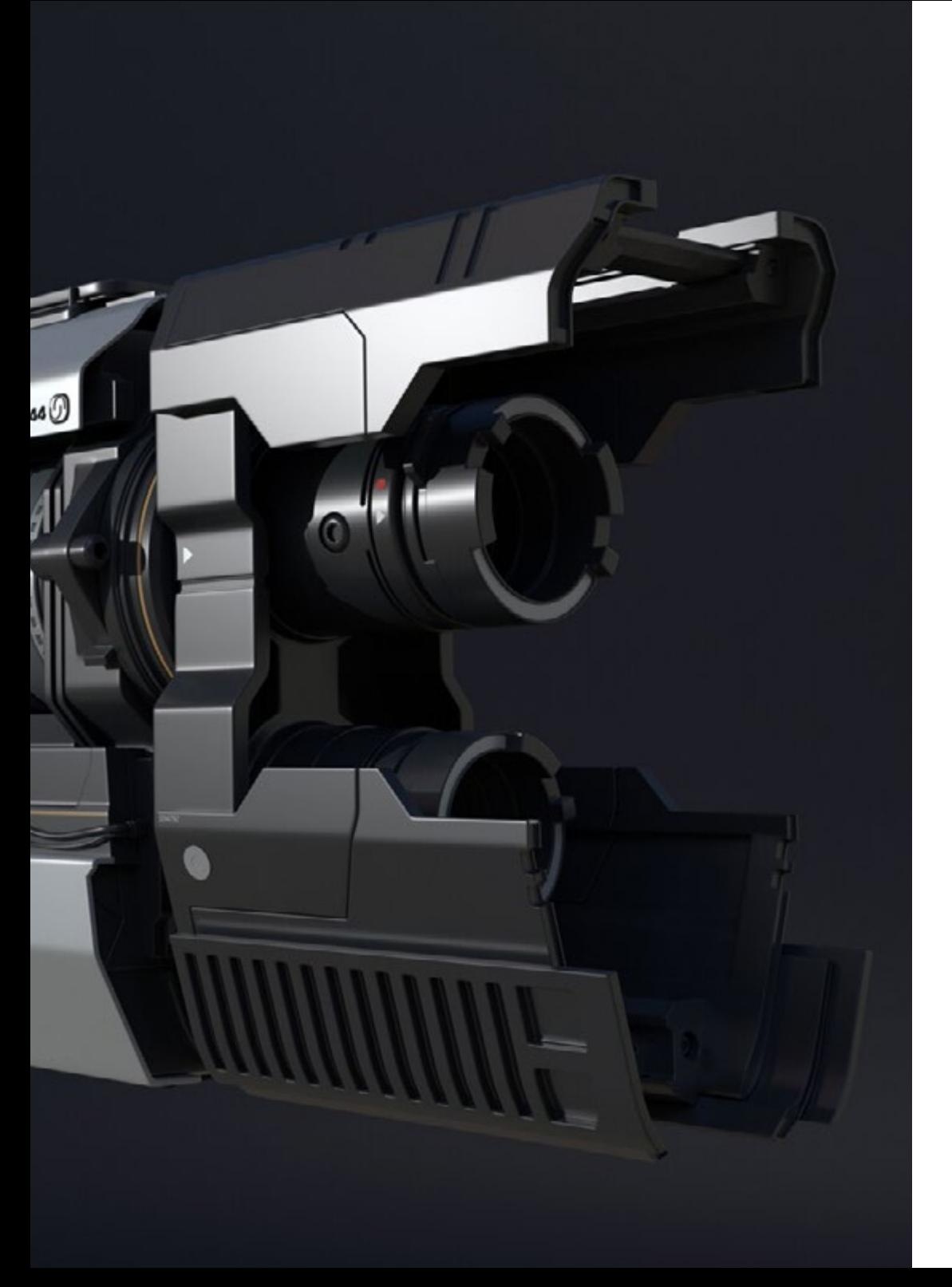

#### 10.8. Texturierung eines Motorrads

- 10.8.1. Reifen und Korbmaterial
- 10.8.2. Leuchtende Materialien
- 10.8.3. Bearbeitung von verbranntem Material
- 10.9. Details
	- 10.9.1. *Stickers*
	- 10.9.2. Intelligente Masken
	- 10.9.3. Farbgeneratoren und Masken

10.10. Fertigstellung der Texturierung 10.10.1. Manuelle Bearbeitung 10.10.2. Karten exportieren

10.10.3. *Diliation vs. No Padding*

*Schreiben Sie sich jetzt ein und machen Sie dank der Inhalte dieses Programms eine großartige Karriere bei der Entwicklung von innovativen Flugzeugen oder hochmodernen Automotoren*"

## <span id="page-31-0"></span>Methodik 06

Dieses Fortbildungsprogramm bietet eine andere Art des Lernens. Unsere Methodik wird durch eine zyklische Lernmethode entwickelt: *das Relearning*.

Dieses Lehrsystem wird z. B. an den renommiertesten medizinischen Fakultäten der Welt angewandt und wird von wichtigen Publikationen wie dem *New England Journal of Medicine* als eines der effektivsten angesehen.

*Entdecken Sie Relearning, ein System, das das herkömmliche lineare Lernen aufgibt und Sie durch zyklische Lehrsysteme führt: eine Art des Lernens, die sich als äußerst effektiv erwiesen hat, insbesondere in Fächern, die Auswendiglernen erfordern"* 

## tech 34 | Methodik

### Fallstudie zur Kontextualisierung aller Inhalte

Unser Programm bietet eine revolutionäre Methode zur Entwicklung von Fähigkeiten und Kenntnissen. Unser Ziel ist es, Kompetenzen in einem sich wandelnden, wettbewerbsorientierten und sehr anspruchsvollen Umfeld zu stärken.

66

*Mit TECH werden Sie eine Art des Lernens erleben, die die Grundlagen der traditionellen Universitäten in der ganzen Welt verschiebt"*

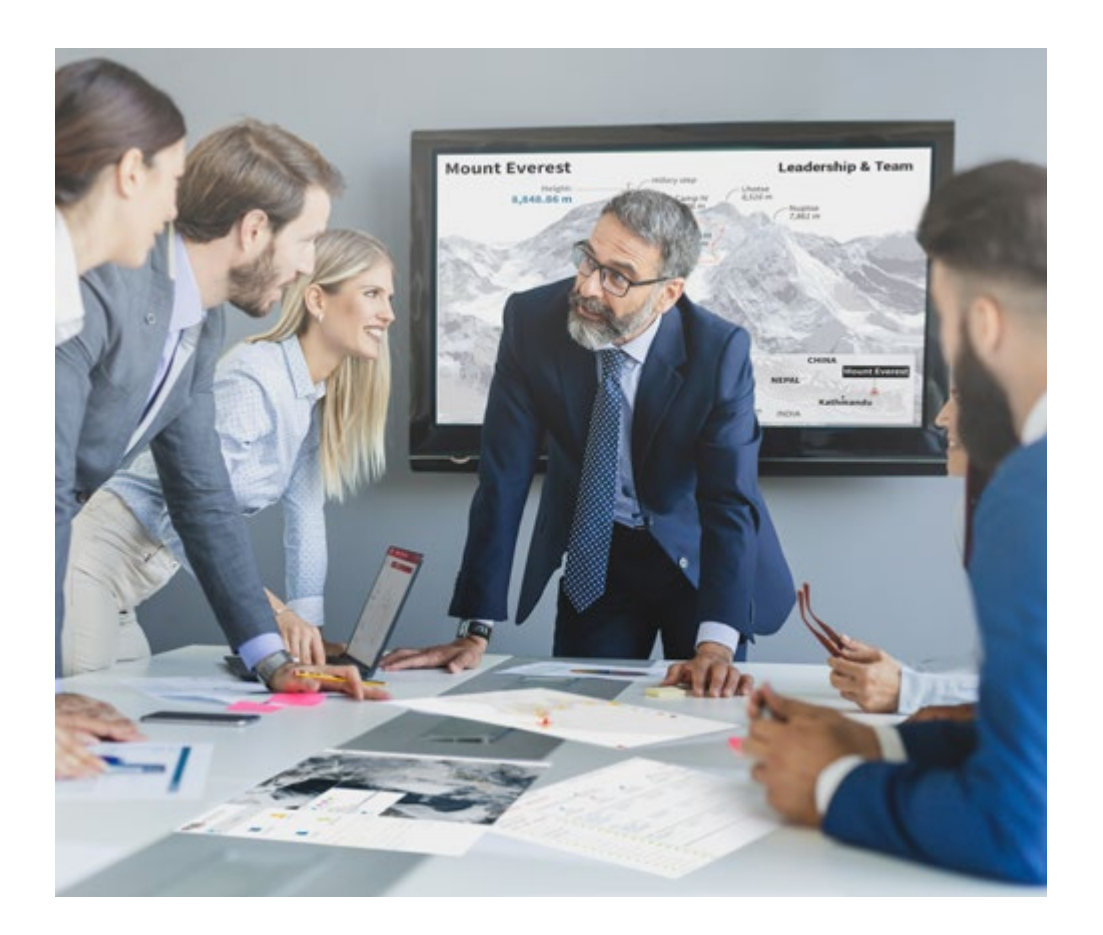

*Sie werden Zugang zu einem Lernsystem haben, das auf Wiederholung basiert, mit natürlichem und progressivem Unterricht während des gesamten Lehrplans.*

## Methodik 35 tech

### Eine innovative und andersartige Lernmethode

Dieses TECH-Programm ist ein von Grund auf neu entwickeltes, intensives Lehrprogramm, das die anspruchsvollsten Herausforderungen und Entscheidungen in diesem Bereich sowohl auf nationaler als auch auf internationaler Ebene vorsieht. Dank dieser Methodik wird das persönliche und berufliche Wachstum gefördert und ein entscheidender Schritt in Richtung Erfolg gemacht. Die Fallmethode, die Technik, die diesem Inhalt zugrunde liegt, gewährleistet, dass die aktuellste wirtschaftliche, soziale und berufliche Realität berücksichtigt wird.

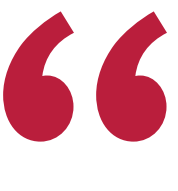

*Unser Programm bereitet Sie darauf vor, sich neuen Herausforderungen in einem unsicheren Umfeld zu stellen und in Ihrer Karriere erfolgreich zu sein"*

Die Fallmethode ist das von den besten Fakultäten der Welt am häufigsten verwendete Lernsystem. Die Fallmethode wurde 1912 entwickelt, damit die Jurastudenten das Recht nicht nur anhand theoretischer Inhalte erlernen, sondern ihnen reale, komplexe Situationen vorlegen, damit sie fundierte Entscheidungen treffen und Werturteile darüber fällen können, wie diese zu lösen sind. Sie wurde 1924 als Standardlehrmethode in Harvard eingeführt.

Was sollte eine Fachkraft in einer bestimmten Situation tun? Mit dieser Frage konfrontieren wir Sie in der Fallmethode, einer handlungsorientierten Lernmethode. Während des gesamten Programms werden Sie mit mehreren realen Fällen konfrontiert. Sie müssen Ihr gesamtes Wissen integrieren, recherchieren, argumentieren und Ihre Ideen und Entscheidungen verteidigen.

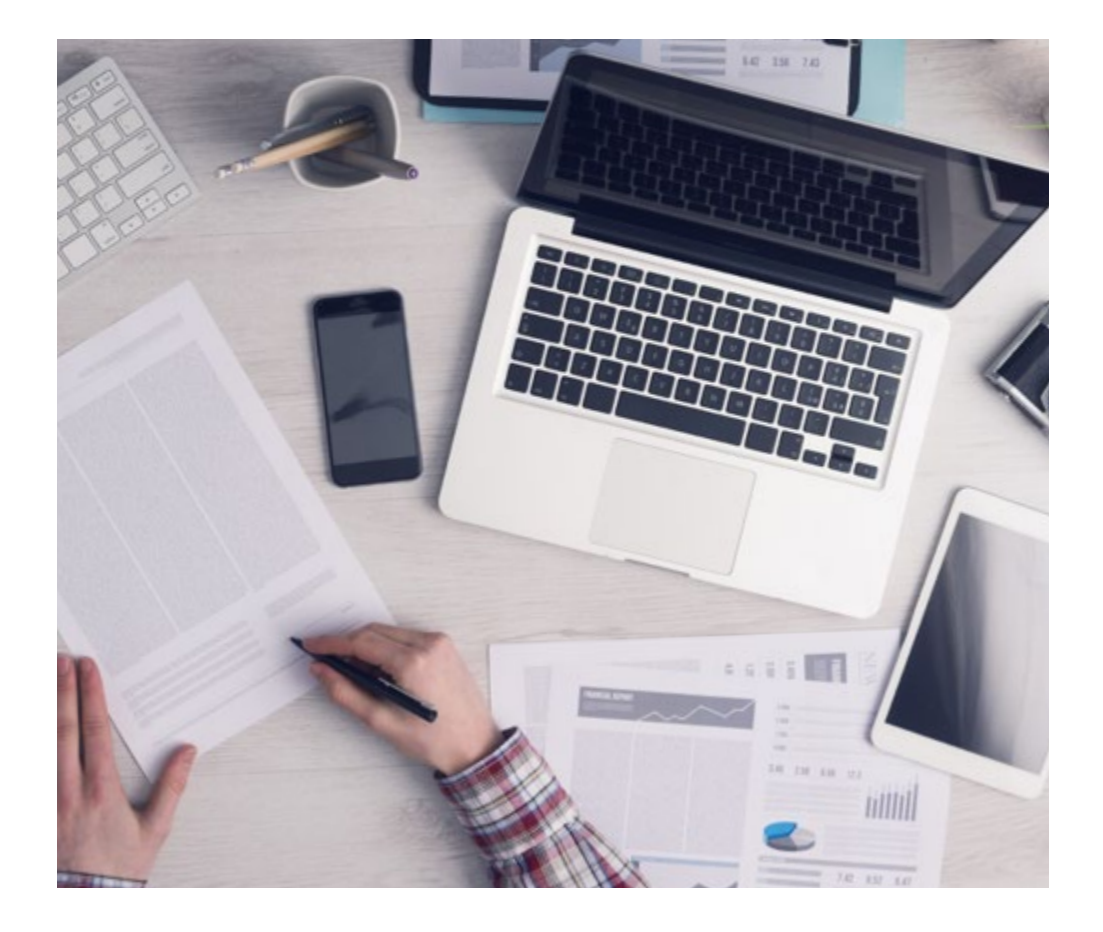

*Die Studenten lernen durch gemeinschaftliche Aktivitäten und reale Fälle die Lösung komplexer Situationen in realen Geschäftsumgebungen.*

## tech 36 | Methodik

### Relearning Methodik

TECH kombiniert die Methodik der Fallstudien effektiv mit einem 100%igen Online-Lernsystem, das auf Wiederholung basiert und in jeder Lektion 8 verschiedene didaktische Elemente kombiniert.

Wir ergänzen die Fallstudie mit der besten 100%igen Online-Lehrmethode: Relearning.

> *Im Jahr 2019 erzielten wir die besten Lernergebnisse aller spanischsprachigen Online-Universitäten der Welt.*

Bei TECH lernen Sie mit einer hochmodernen Methodik, die darauf ausgerichtet ist, die Führungskräfte der Zukunft auszubilden. Diese Methode, die an der Spitze der weltweiten Pädagogik steht, wird Relearning genannt.

Unsere Universität ist die einzige in der spanischsprachigen Welt, die für die Anwendung dieser erfolgreichen Methode zugelassen ist. Im Jahr 2019 ist es uns gelungen, die Gesamtzufriedenheit unserer Studenten (Qualität der Lehre, Qualität der Materialien, Kursstruktur, Ziele...) in Bezug auf die Indikatoren der besten Online-Universität in Spanisch zu verbessern.

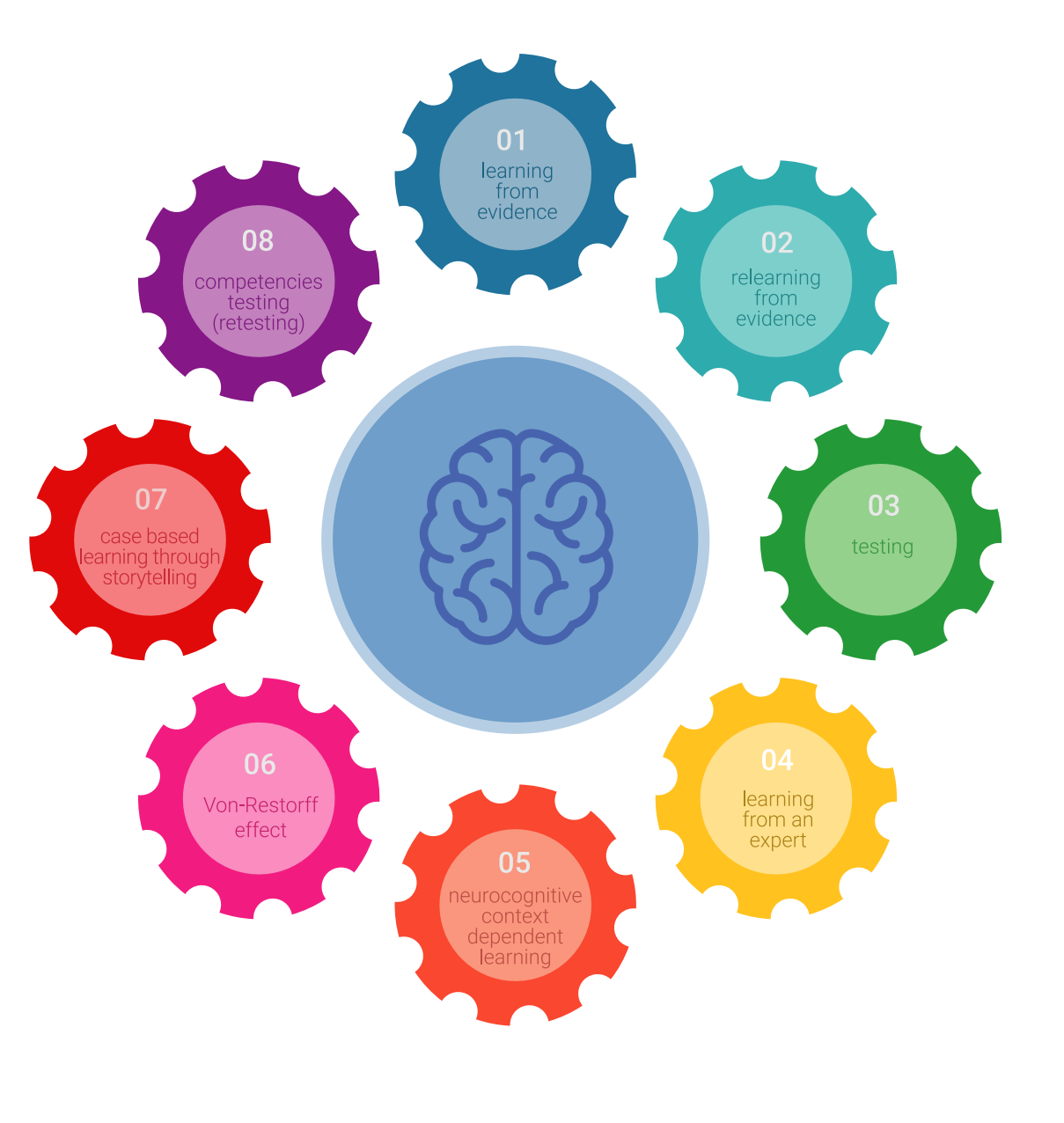

## Methodik | 37 tech

In unserem Programm ist das Lernen kein linearer Prozess, sondern erfolgt in einer Spirale (lernen, verlernen, vergessen und neu lernen). Daher wird jedes dieser Elemente konzentrisch kombiniert. Mit dieser Methode wurden mehr als 650.000 Hochschulabsolventen mit beispiellosem Erfolg in so unterschiedlichen Bereichen wie Biochemie, Genetik, Chirurgie, internationales Recht, Managementfähigkeiten, Sportwissenschaft, Philosophie, Recht, Ingenieurwesen, Journalismus, Geschichte, Finanzmärkte und -Instrumente ausgebildet. Dies alles in einem sehr anspruchsvollen Umfeld mit einer Studentenschaft mit hohem sozioökonomischem Profil und einem Durchschnittsalter von 43,5 Jahren.

*Das Relearning ermöglicht es Ihnen, mit weniger Aufwand und mehr Leistung zu lernen, sich mehr auf Ihr Fachgebiet einzulassen, einen kritischen Geist zu entwickeln, Argumente zu verteidigen und Meinungen zu kontrastieren: eine direkte Gleichung zum Erfolg.*

Nach den neuesten wissenschaftlichen Erkenntnissen der Neurowissenschaften wissen wir nicht nur, wie wir Informationen, Ideen, Bilder und Erinnerungen organisieren, sondern auch, dass der Ort und der Kontext, in dem wir etwas gelernt haben, von grundlegender Bedeutung dafür sind, dass wir uns daran erinnern und es im Hippocampus speichern können, um es in unserem Langzeitgedächtnis zu behalten.

Auf diese Weise sind die verschiedenen Elemente unseres Programms im Rahmen des so genannten neurokognitiven kontextabhängigen E-Learnings mit dem Kontext verbunden, in dem der Teilnehmer seine berufliche Praxis entwickelt.

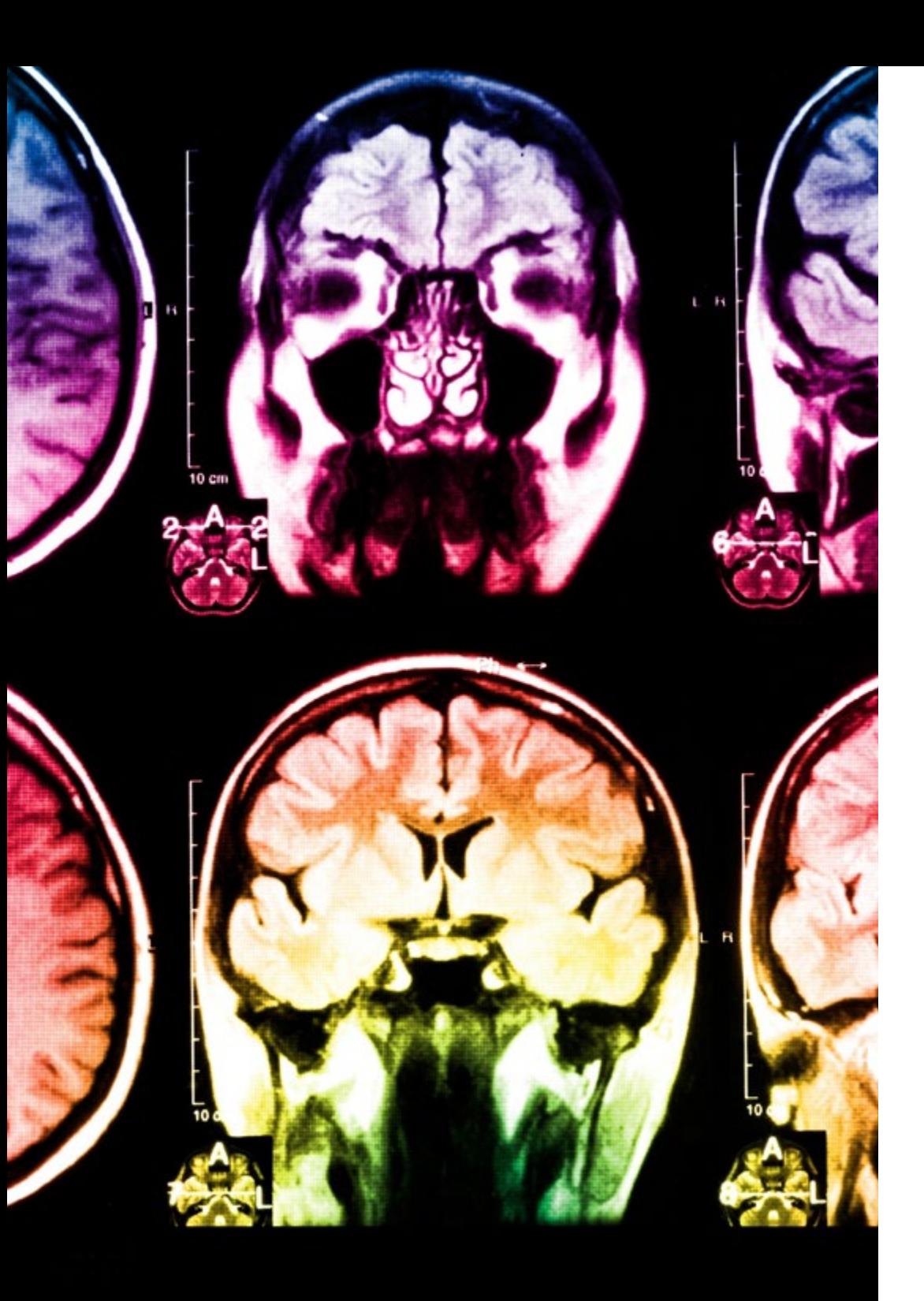

## 38 | Methodik

Dieses Programm bietet die besten Lehrmaterialien, die sorgfältig für Fachleute aufbereitet sind:

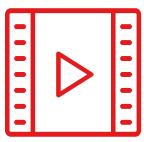

#### **Studienmaterial**

Alle didaktischen Inhalte werden von den Fachleuten, die den Kurs unterrichten werden, speziell für den Kurs erstellt, so dass die didaktische Entwicklung wirklich spezifisch und konkret ist.

Diese Inhalte werden dann auf das audiovisuelle Format angewendet, um die TECH-Online-Arbeitsmethode zu schaffen. Und das alles mit den neuesten Techniken, die dem Studenten qualitativ hochwertige Stücke aus jedem einzelnen Material zur Verfügung stellen.

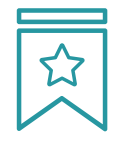

#### **Meisterklassen**

Die Nützlichkeit der Expertenbeobachtung ist wissenschaftlich belegt.

Das sogenannte Learning from an Expert baut Wissen und Gedächtnis auf und schafft Vertrauen für zukünftige schwierige Entscheidungen.

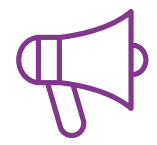

#### **Fertigkeiten und Kompetenzen Praktiken**

Sie werden Aktivitäten durchführen, um spezifische Kompetenzen und Fertigkeiten in jedem Fachbereich zu entwickeln. Praktiken und Dynamiken zum Erwerb und zur Entwicklung der Fähigkeiten und Fertigkeiten, die ein Spezialist im Rahmen der Globalisierung, in der wir leben, entwickeln muss.

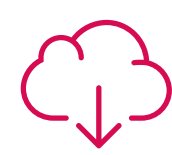

#### **Weitere Lektüren**

Aktuelle Artikel, Konsensdokumente und internationale Leitfäden, u.a. In der virtuellen Bibliothek von TECH haben die Studenten Zugang zu allem, was sie für ihre Ausbildung benötigen.

**10%**

**8%**

## Methodik | 39 tech

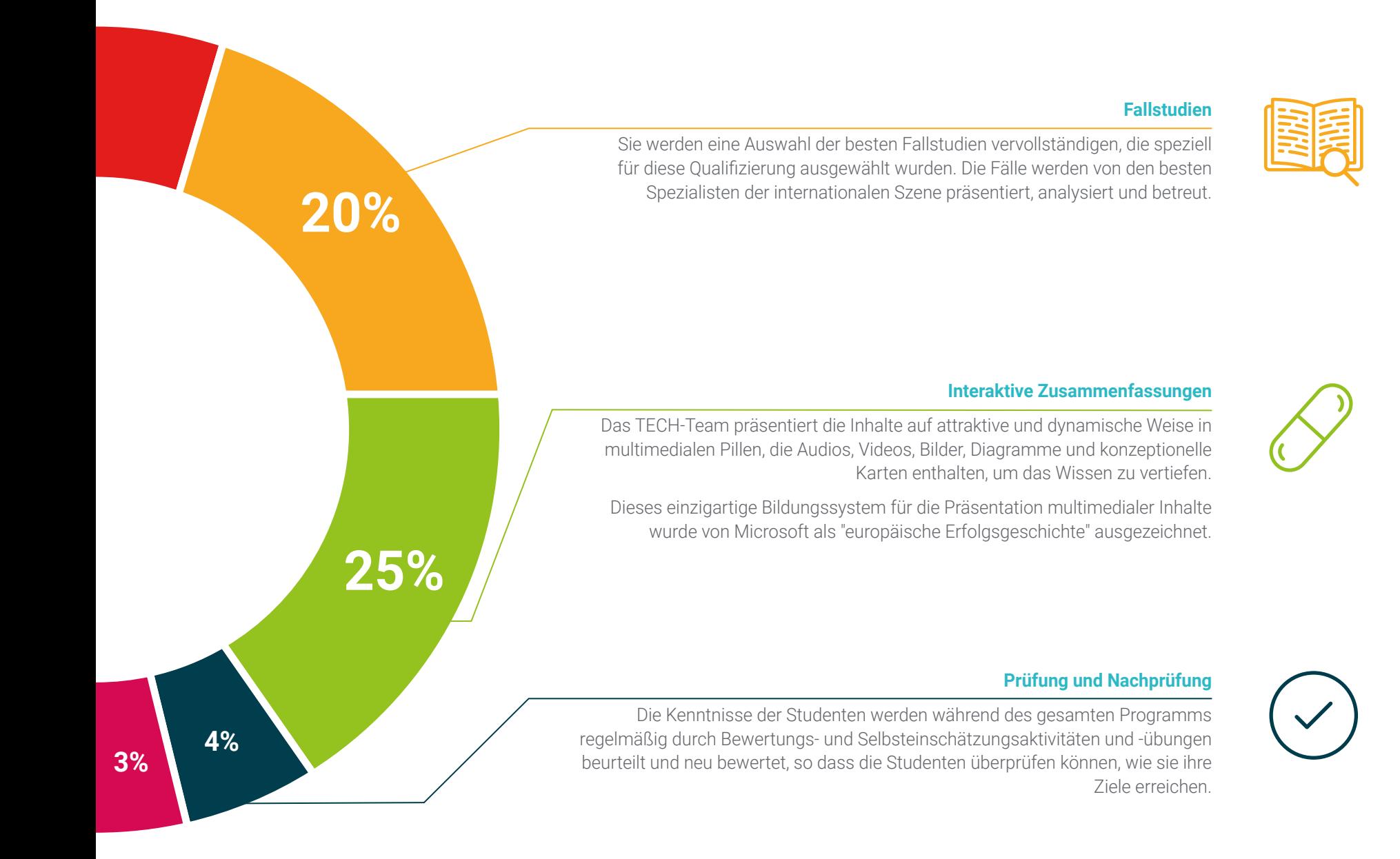

# <span id="page-39-0"></span>Qualifizierung 07

Der Privater Masterstudiengang in Hard Surface 3D-Modellierung garantiert neben der strengsten und aktuellsten Ausbildung auch den Zugang zu einem von der TECH Technologischen Universität ausgestellten Diplom.

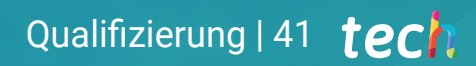

*Schließen Sie dieses Programm erfolgreich ab und erhalten Sie Ihren Universitätsabschluss ohne lästige Reisen oder Formalitäten*"

## tech 42 | Qualifizierung

Dieser Privater Masterstudiengang in Hard Surface 3D-Modellierung enthält das vollständigste und aktuellste Programm auf dem Markt.

Sobald der Student die Prüfungen bestanden hat, erhält er/sie per Post\* mit Empfangsbestätigung das entsprechende Diplom, ausgestellt von der TECH Technologischen Universität.

Das von TECH Technologische Universität ausgestellte Diplom drückt die erworbene Qualifikation aus und entspricht den Anforderungen, die in der Regel von Stellenbörsen, Auswahlprüfungen und Berufsbildungsausschüssen verlangt werden.

Titel: Privater Masterstudiengang in Hard Surface 3D-Modellierung Anzahl der offiziellen Arbeitsstunden: 1.500 Std.

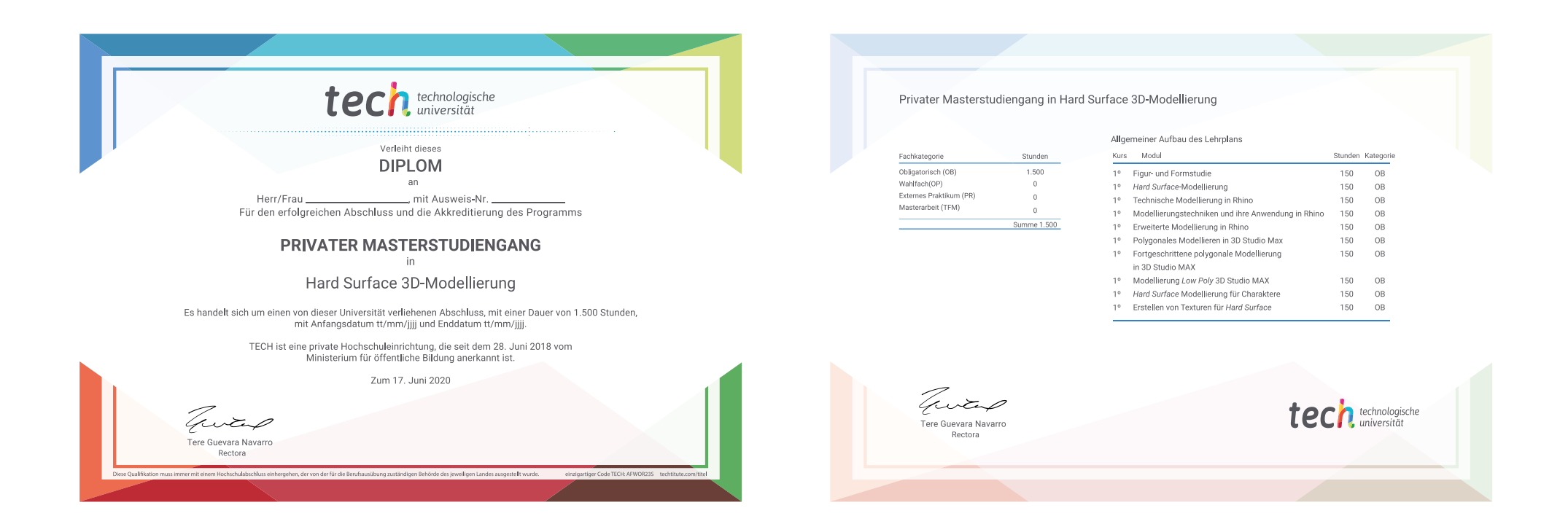

\*Haager Apostille. Für den Fall, dass der Student die Haager Apostille für sein Papierdiplom beantragt, wird TECH EDUCATION die notwendigen Vorkehrungen treffen, um diese gegen eine zusätzliche Gebühr zu beschaffen.

technologische Privater Masterstudiengang Hard Surface 3D-Modellierung » Modalität: online Dauer: 12 Monate » Qualifizierung: TECH Technologische Universität » Aufwand: 16 Std./Woche » Zeitplan: in Ihrem eigenen Tempo » Prüfungen: online

Privater Masterstudiengang Hard Surface 3D-Modellierung

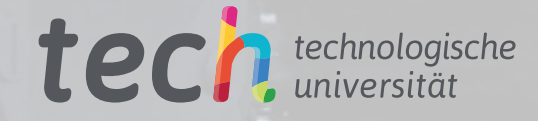

**IC**